# CAMPAIGN FINANCE REPORTING

MONTANA COMMISSIONER OF POLITICAL PRACTICES

CPPHELP@MT.GOV / @MONTANACOPP

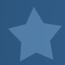

# UPDATE A C2 WITHIN 5 DAYS OF CHANGE

TREASURER REVISION, ADDRESS, EMAIL, CONTACT CHANGE, PURPOSE OF COMMITTEE

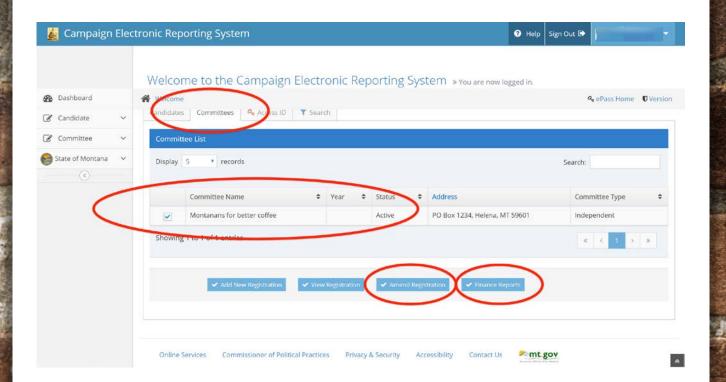

## IMPORTANT ELEMENTS! **EMAIL PHONE SUPPORT & OPPOSITION INFO**

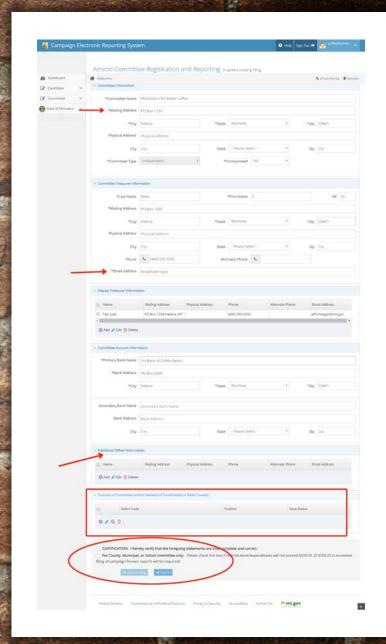

#### STATE OF MONTANA POLITICAL CAMPAIGN CONTRIBUTION LIMITS SUMMARY – applicable to 2018 campaigns

December 8, 2017

No Limit

This guide is just a summary - for complete requirements, see Title 13, Chapters 35 and 37, MCA.

#### CANDIDATE

To Own Campaign

#### INDIVIDUAL Human Being

To a Political Party Committee No Limit
To a Political Action Committee No Limit
To a Ballot Issue Committee No Limit

To candidates for Governor/Lt. Governor \$680 per election
To a candidate for Other Statewide Office\* \$340 per election
To a candidate for Other Public Office\*\* \$180 per election

#### POLITICAL COMMITTEE

To a Political Party Committee No Limit
To a Political Action Committee No Limit
To a Ballot Issue Committee No Limit

#### POLITICAL ACTION COMMITTEE (PAC)

To candidates for Governor/Lt. Governor \$680 per election
To a candidate for Other Statewide Office\* \$340 per election
To a candidate for Other Public Office\*\* \$180 per election

#### Aggregate PAC Limits for Legislative Candidates for the 2018 elections

To a candidate for To a candidate for State Senate \$2,850 State House \$1,750

POLITICAL PARTY COMMITTEE Aggregate Limits from ALL political party committees Please Note: Political Party Committees may not contribute to candidates for judicial offices, Le. Supreme Court Justice, District Judge, Justice of the Peace. A political party committee may endorse a candidate for judicial office and make independent expenditure relating to such an election. See Sanders County Republisan Party to Bullock 60 BF 83 A1 (19<sup>m</sup> Cir. 2012). See

also personnel services exception ARM 44.11.225 (3)

To candidates for Governor/L. Governor \$24,500 per election To a candidate for Other Statewide Office\* \$8,850 per election To a candidate for Public Service Comm. \$3,550 per election To a candidate for Other Public Office\*\* \$900 per election \$900 per election \$1,450 per election \$1,450

Excluding PSC and State Senate

#### CORPORATION OR UNION

May not contribute directly or indirectly to a candidate, § 13-35-227, MCA

#### \*Other Statewide Office

Attorney General, Secretary of State, State Auditor, Superintendent of Public Instruction, Supreme Court Justice, Clerk of the Supreme Court "\* Examples of Other Public Office

State District—Public Service Commissioner, State Senate, State House, and District Judge County— All County elected Officials

City-All City elected officials School-

All School District Trustees

### **CAMPAIGN FINANCE LIMITS**

- BE AWARE THAT CAMPAIGN FINANCE LIMITS APPLY TO EACH ELECTION (CANDIDATES)
- AGGREGATE LIMITS APPLY TO CANDIDATES
- COMMITTEES DO NOT HAVE FINANCE LIMITS
- SEGREGATE CORPORATION CONTRIBUTIONS

# REPORTING – CONTRIBUTIONS SCHEDULE A

FROM LOANS, FUNDRAISERS, COMMITTEES, INDIVIDUAL -

REPORT ALL SEPERATELY, USING THE TABS ON SCHEDULE A

# SELECT CURRENT CFR AND UPDATE THROUGHOUT THE REPORTING PERIOD

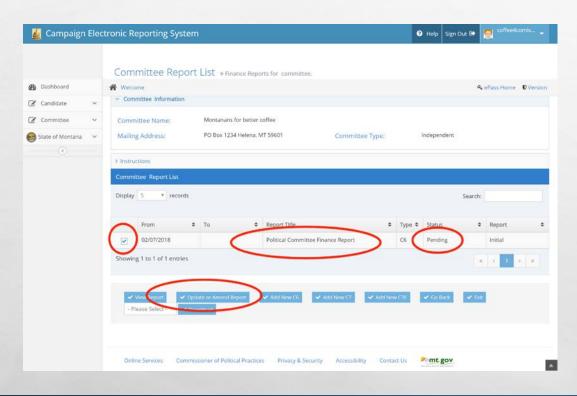

- NAVIGATE TO CURRENT CAMPAIGN FINANCE REPORT
- SELECT UPDATE OR AMEND REPORT
- TIP UPDATE REGULARLY AS YOU INCUR
  CONTRIBUTIONS AND EXPENDITURES, THE SAVE
  FUNCTION ALLOWS YOU TO UPDATE THE CURRENT
  CFR UNTIL YOU ARE READY TO FILE AFTER THE END
  OF THE REPORTING PERIOD
  - DO NOT FILE UNTIL AFTER REPORTING PERIOD ENDS

## NAVIGATE SCHEDULE A

LOANS FUNDRAISERS COMMITTEE INDIVIDUAL

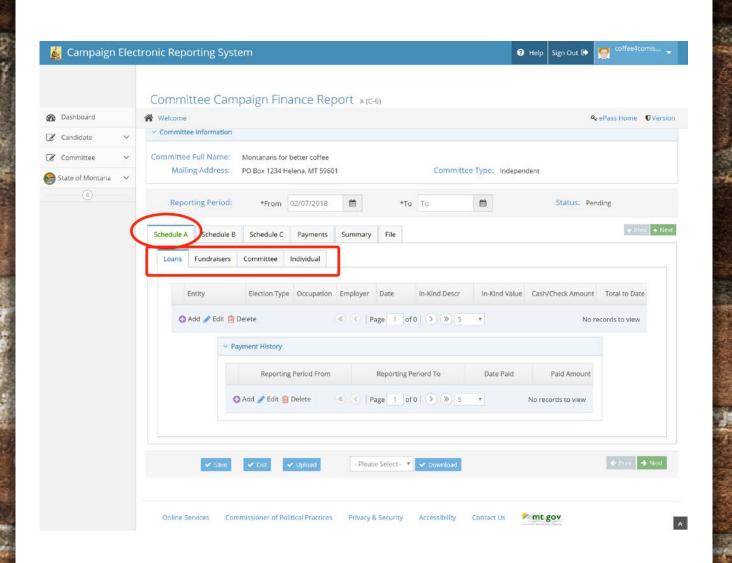

# ADD A FUNDRAISER IN SCHEDULE A REPORT ALL OVER \$35 CONTRIBUTIONS UNDER THE INDIVIDUAL TAB, INCLUDING >\$35 TICKETS

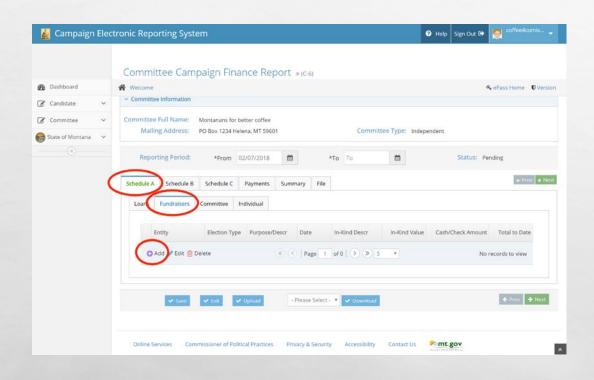

- REPORT ALL <\$35 PASS THE HAT, RAFFLE SALES, ETC. AS A MASS CONTRIBUTION
  - REMEMBER TO KEEP TRACK OF THOSE DONORS
  - ANONYMOUS CONTRIBUTIONS PROHIBITED
- REPORT ALL >\$35 DONATIONS, INDIVIDUAL TICKET SALES, ETC. AS AN INDIVIDUAL CONTRIBUTION (NAME, ADDRESS, OCCUPATION, EMPLOYER) UNDER THE INDIVIDUAL TAB IN SCHED A

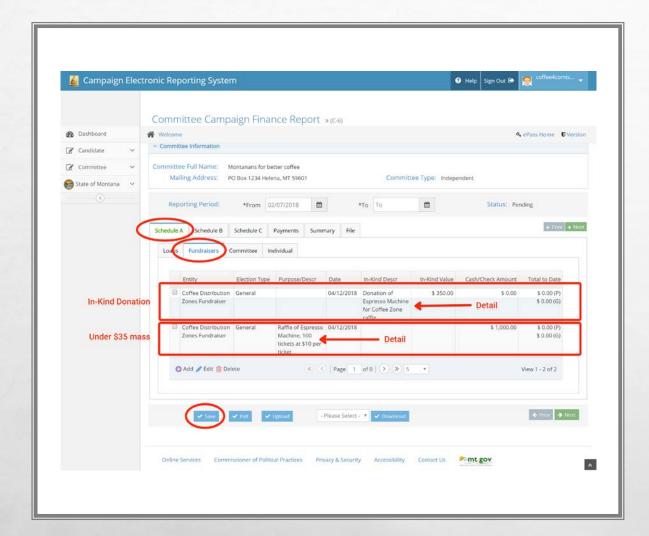

### SUCCESSFULLY ADDED FUNDRAISER IN SCHEDULE A

- ALWAYS INCLUDE NUMBER OF ATTENDEES
- ONLY REPORT <\$35.00 DOLLAR AS A MASS CONTRIBUTION
- CONTRIBUTIONS \$35 OR GREATER FROM A FUNDRAISER FILE UNDER INDIVIDUAL TAB
- TIP KEEP TRACK OF ALL UNDER \$35
  CONTRIBUTIONS USE ENVELOPE TO RECORD
  NAME, DATE, CONTACT INFO, ETC

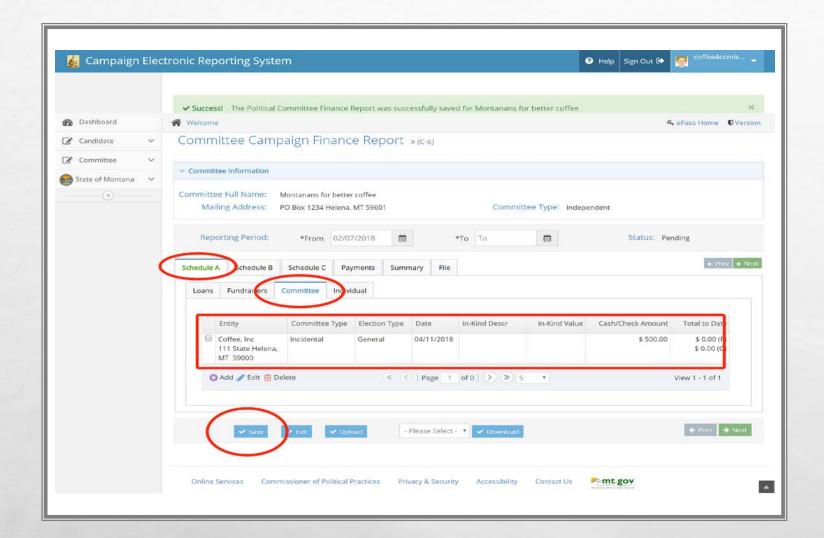

# ADD A COMMITTEE CONTRIBUTION IN SCHEDULE A

- POLITICAL PARTYCOMMITTEE
- INDEPENDENT COMMITTEE
- INCIDENTAL COMMITTEE

# ACCEPTING A CORPORATION CONTRIBUTION?

# THEY MUST FILE AS AN INCIDENTAL COMMITTEE – PROVIDE GUIDANCE

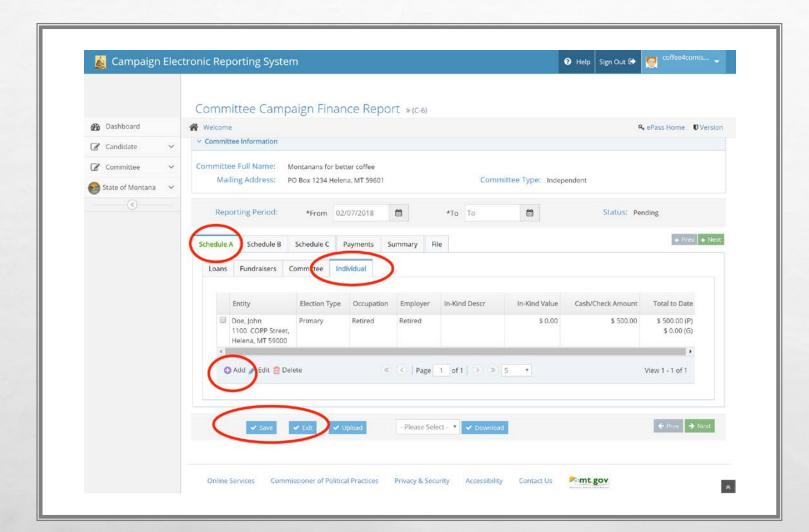

## ADD INDIVIDUAL CONTRIBUTION

- REMEMBER ALL CONTRIBUTIONS
   OVER \$35 ARE REQUIRED TO BE
   REPORTED WITH ALL REQUIRED INFO
   UNDER THE INDIVIDUAL TAB
- IN-KIND CONTRIBUTIONS ALSO COUNT TOWARDS CONTRIBUTION LIMITS
  - ASSIGN FAIR MARKET VALUE TO IN-KIND CONTRIBUTION

### FORM C-7 - CONTRIBUTIONS JUST PRIOR ELECTION

Statewide committees – file form c-7 (w/in 48 hours) for each contribution received within 20 days of an election of contributions of \$200 or more

State District/Issue – file form c-7 (w/in 48 hours) for each contribution received within 17 days of an election of contributions of \$100 or more

### FORM C-7E - EXPENDITURE JUST PRIOR ELECTION

Statewide committees – file form c-7E (w/in 48 hours) for each expenditure within 20 days of an election of expenditure of \$500 or more

State District/Issue – file form c-7E (w/in 48 hours) for each expenditure within 17 days of an election of expenditure of \$500 or more

### **REVIEW**

LET'S NAVIGATE ON CERS - REAL TIME EXAMPLE

QUESTIONS FROM PARTICIPANTS

**CPPHELP@MT.GOV** 

FACEBOOK - /MONTANACOPP

TWITTER - @MONTANACOPP

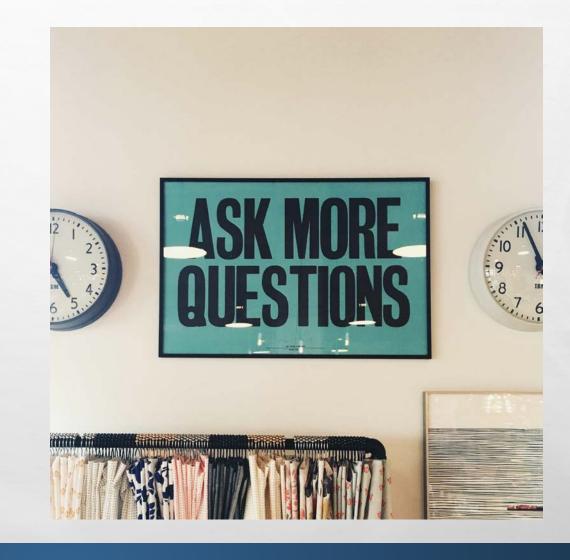

# REPORTING – EXPENDITURES SCHEDULE B

PETTY CASH, OTHER EXPENDITURES, INDEPENDENT EXPENDITURES—

**AVOID PETTY CASH, REPORT ALL EXPENDITURES ON SCHEDULE B** 

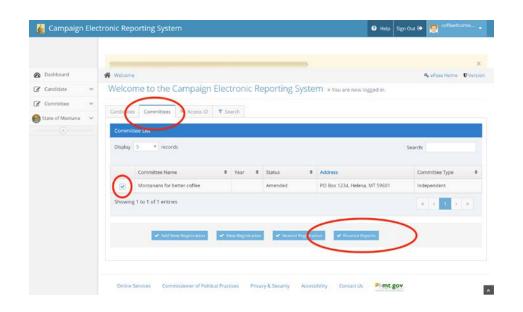

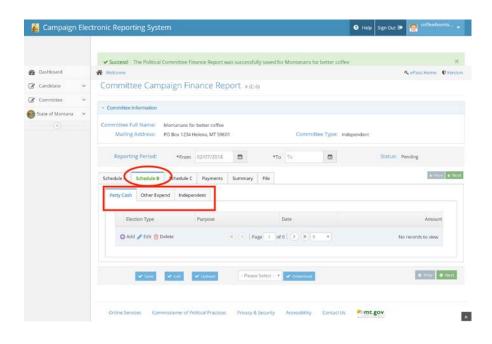

### ADDING AN EXPENDITURE IN SCHEDULE B

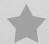

#### **GUIDANCE - Expenditure Detail**

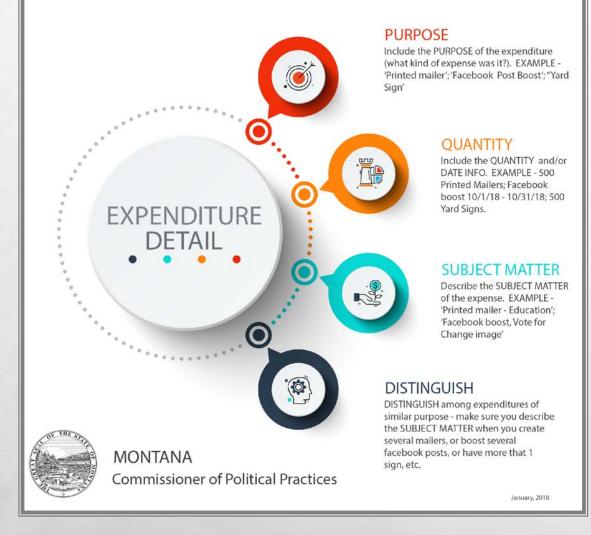

## ADDING AN EXPENDITURE – BE COMPLETE AND USE DETAIL

- IN THE PURPOSE FIELD DESCRIBE EXPENDITURE
- INCLUDE QUANTITY
- INCLUDE SUBJECT MATTER
- DETAIL IN ORDER TO DISTINGUISH BETWEEN LIKE EXPENDITURES
- EXAMPLE 1000 DOUBLE SIDED MAILERS SUPPORT COFFEE DISTRICTS, INCLUDE MAP, + POSTAGE

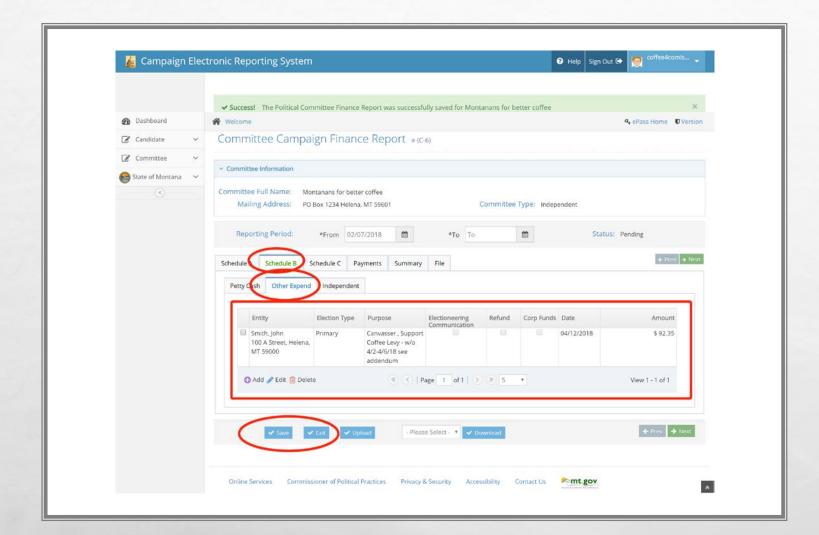

# ADDED 'OTHER EXPENDITURE' IN SCHEDULE B

- ALL EXPENDITURES OTHER THAN INDEPENDENT EXPENDITURES
   ADDED HERE
- DETAL
- REVIEW FOR COMPLETENESS

## **ADDENDUMS**

#### Addendum for Montanans for Better coffee

#### **John Smith**

| Payee      | Date   | Candidate/Issue        | Purpose            | Amount     | Method                |
|------------|--------|------------------------|--------------------|------------|-----------------------|
| John Smith | 4/2/18 | Coffee Levy, Flyer o   | reation Staff Tim  | e \$18.47  | Salary, Payroll taxes |
| John Smith | 4/3/18 | Coffee Levy, Door k    | nocking Staff Tim  | e \$18.47  | Salary, Payroll taxes |
| John Smith | 4/4/18 | Coffee Levy, Voter     | Strategy Staff Tim | e \$18.47  | Salary, Payroll taxes |
| John Smith | 4/5/18 | Coffee Levy, Communit  | ty outreach meeti  | ng \$18.47 | Salary, Payroll taxes |
| John Smith | 4/6/18 | Coffee Levy, Fundraise | r setup & decorati | ing\$18.47 | Salary, Payroll taxes |

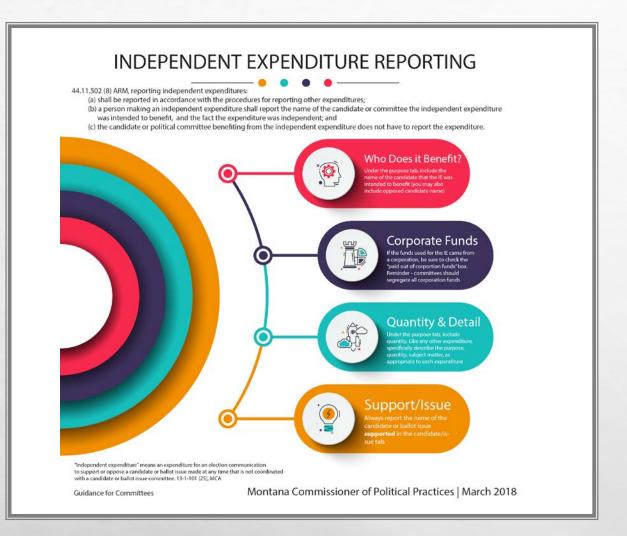

### ADDING AN INDEPENDENT EXPENDITURE – BE COMPLETE AND USE DETAIL

- IN THE PURPOSE FIELD DESCRIBE EXPENDITURE
- INCLUDE QUANTITY
- INCLUDE SUBJECT MATTER
- DETAIL IN ORDER TO DISTINGUISH BETWEEN LIKE EXPENDITURES
- EXAMPLE 1000 DOUBLE SIDED MAILERS J COFFEE FOR COMMISH, EDUCATION FOCUS, + POSTAGE
- RECORD CANDIDATE/ISSUE SUPPORTED IN THE CANDIDATE/ ISSUE TAB

# ADDED AN INDEPENDENT EXPENDITURE IN SCHEDULE B

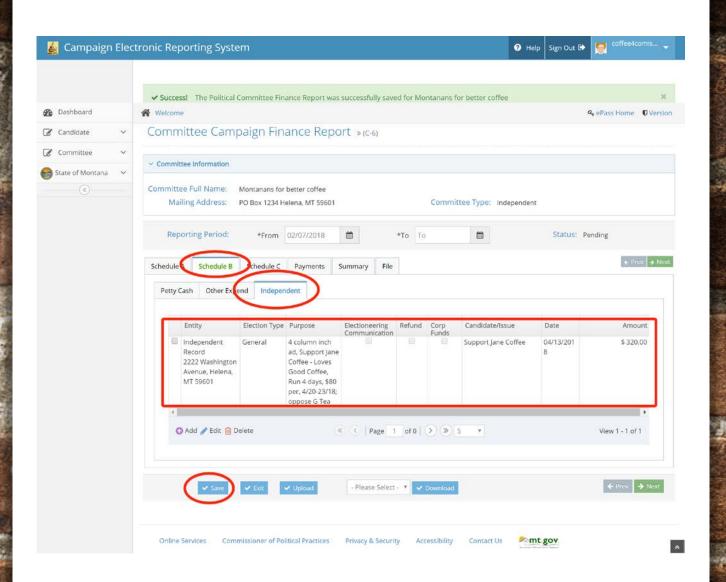

### **REVIEW**

LET'S NAVIGATE ON CERS - REAL TIME EXAMPLE

QUESTIONS FROM PARTICIPANTS

**CPPHELP@MT.GOV** 

FACEBOOK - /MONTANACOPP

TWITTER - @MONTANACOPP

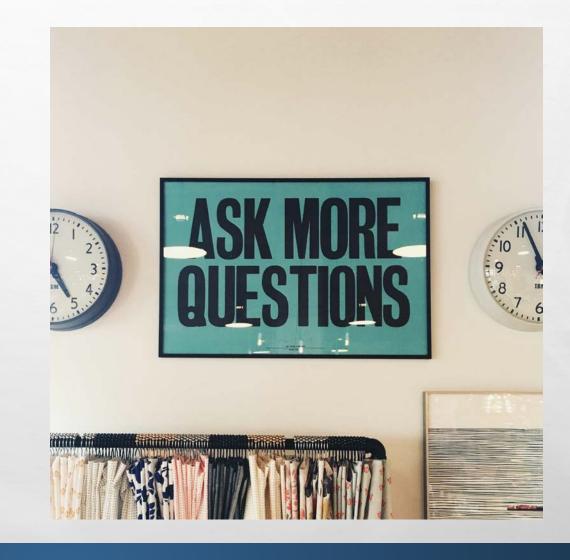

# SOCIAL MEDIA – EXPENDITURE REPORTING

PROPERLY REPORT PAID SOCIAL MEDIA EXPENDITURES LIKE YOUR OTHER EXPENDITURES – DETAIL PURPOSE, SUBJECT MATTER, QUANTITY, DISTINGUISH BETWEEN LIKE ITEMS

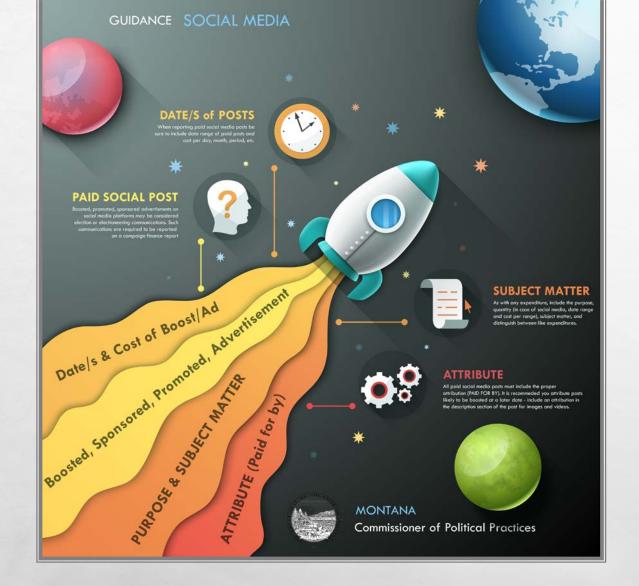

# SOCIAL MEDIA EXPENDITURE REPORTING

- AS WITH ANY OTHER EXPENDITURE, REPORT ALL PAID SOCIAL MEDIA ADVERTISEMENTS
- IN THE PURPOSE FIELD DESCRIBE EXPENDITURE
- INCLUDE QUANTITY (DATE RANGE, VIEWS, CLICKS, ETC)
- INCLUDE SUBJECT MATTER
- DETAIL IN ORDER TO DISTINGUISH BETWEEN LIKE EXPENDITURES

# ADDING A FACEBOOK PAID BOOST TO SCHEDULE B -

WHAT TYPE OF EXPENDITURE?

OTHER EXPENDITURE

INDEPENDENT EXPENDITURE

SAME GUIDELINES AS ANY OTHER EXPENDITURE

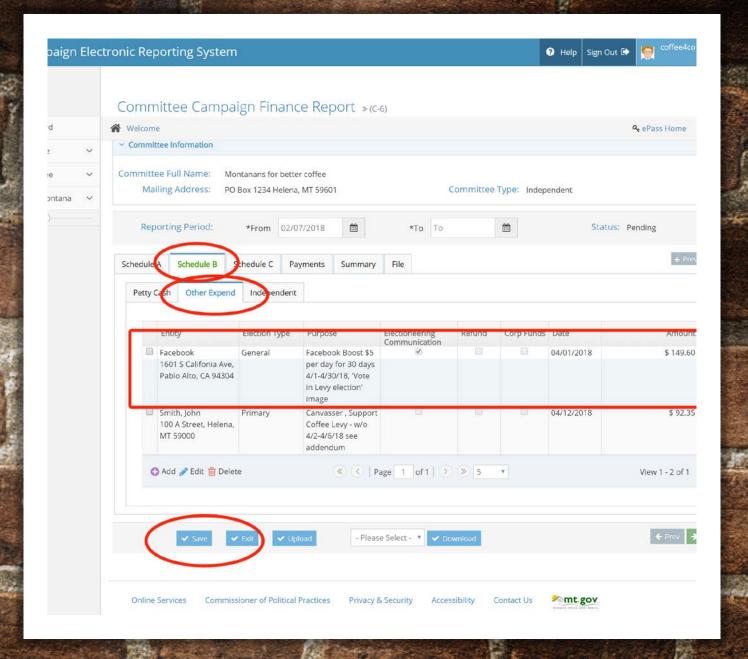

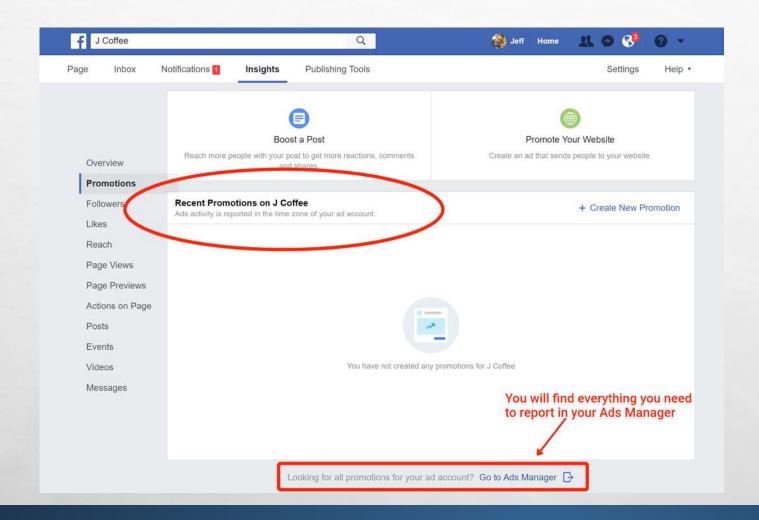

### FACEBOOK PROMOTIONS TAB

 READY TO REPORT? USE YOUR FACEBOOK PROMOTIONS TAB AND/OR ADS MANAGER TO LOCATE DETAIL AND INFO FOR COMPLETE REPORTING

### **REVIEW**

LET'S NAVIGATE ON CERS - REAL TIME EXAMPLE

QUESTIONS FROM PARTICIPANTS

**CPPHELP@MT.GOV** 

FACEBOOK - /MONTANACOPP

TWITTER - @MONTANACOPP

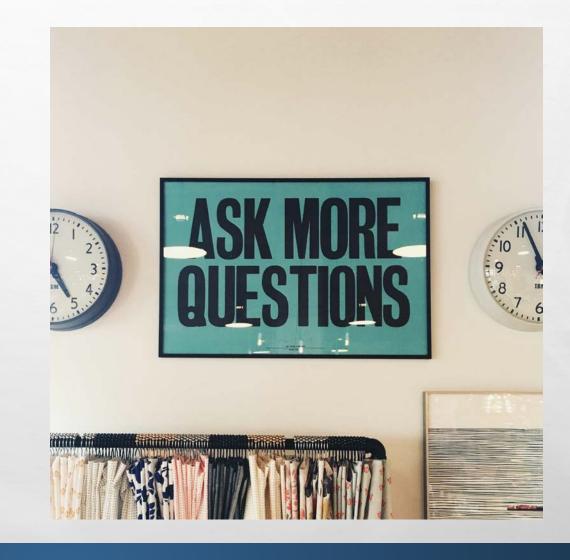

## SOCIAL MEDIA – ATTRIBUTION

PROPERLY ATTRIBUTE (PAID FOR BY...) PAID SOCIAL MEDIA POST, EVENTS, IMAGES, VIDEOS, SHARED LINKS, ETC.

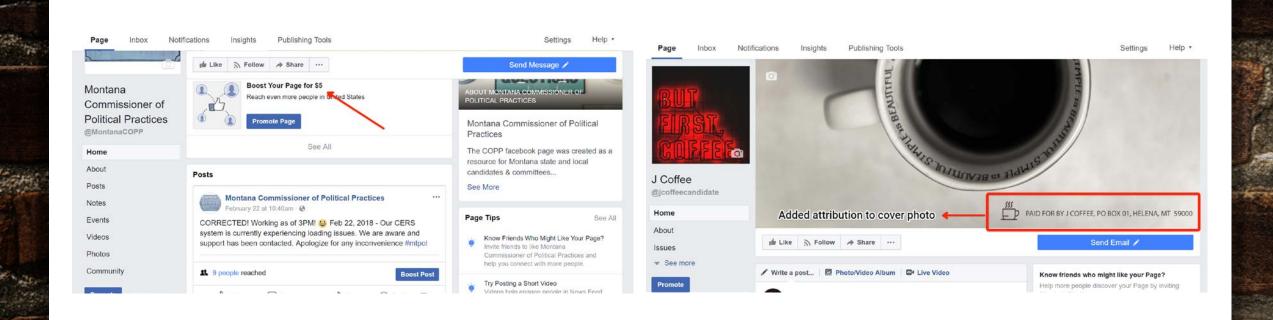

## BOOSTING YOUR FACEBOOK PAGE? TIP! ADD AN ATTRIBUTION TO YOUR COVER IMAGE

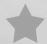

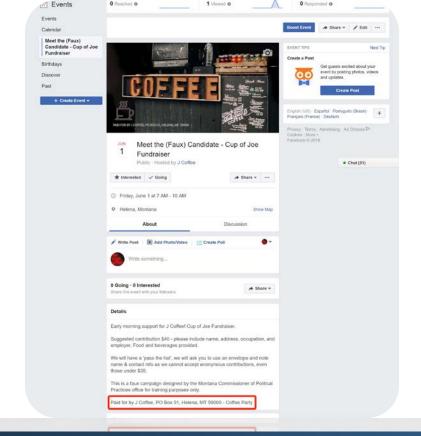

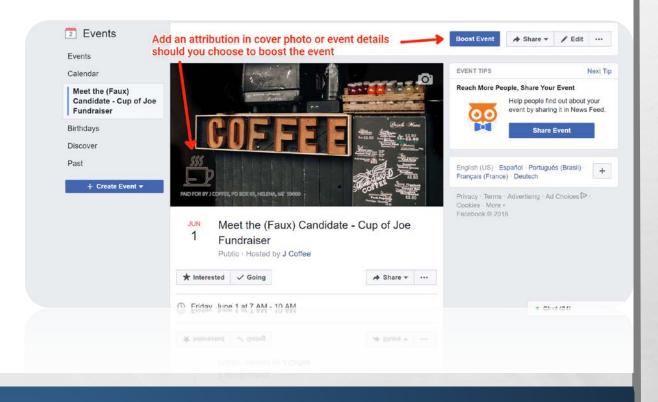

# ATTRIBUTION – SOCIAL MEDIA

- BOOSTING OR PROMOTING A POST, LINK, VIDEO, EVENT, IMAGE?
- ADD AN ATTRIBUTION TO ANY PAID SOCIAL MEDIA POST

### **REVIEW**

LET'S NAVIGATE ON CERS - REAL TIME EXAMPLE

QUESTIONS FROM PARTICIPANTS

**CPPHELP@MT.GOV** 

FACEBOOK - /MONTANACOPP

TWITTER - @MONTANACOPP

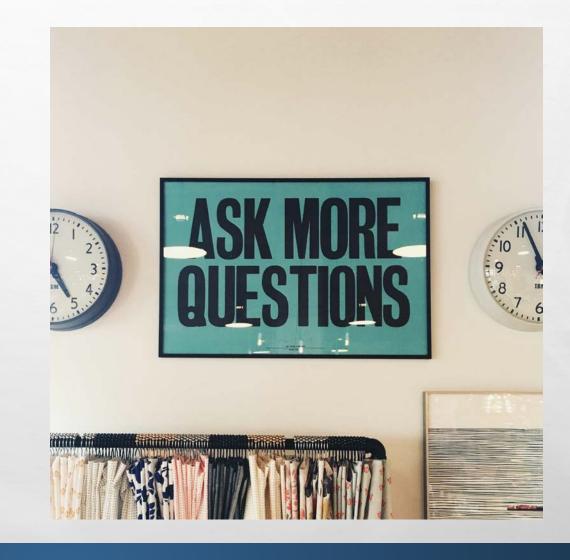

# REPORTING – DEBTS SCHEDULE C

REPORT ALL DEBTS ON SCHEDULE C

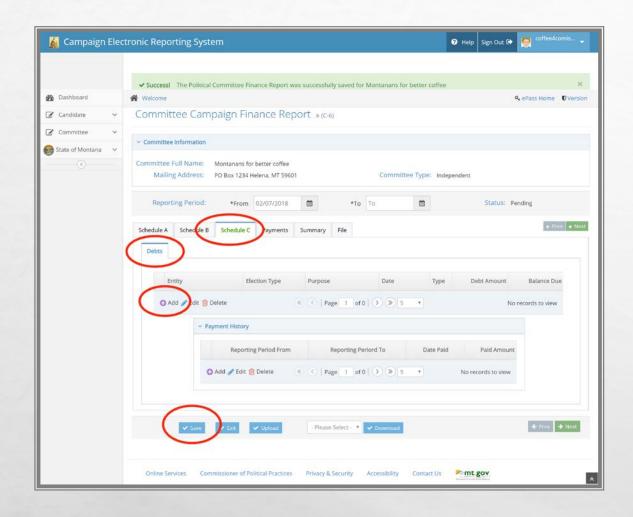

## REPORT DEBTS & PAYMENTS

- COMMON REPORTING ERROR WAITING FOR INVOICE
- REPORT EXPENSE WHEN INCURRED. IF INVOICED, REPORT AS DEBT (WITH SAME DETAIL AS AN EXPENDITURE)
- IF YOU DO NOT KNOW AMOUNT, ESTIMATE (YOU CAN AMEND IF NECESSARY)

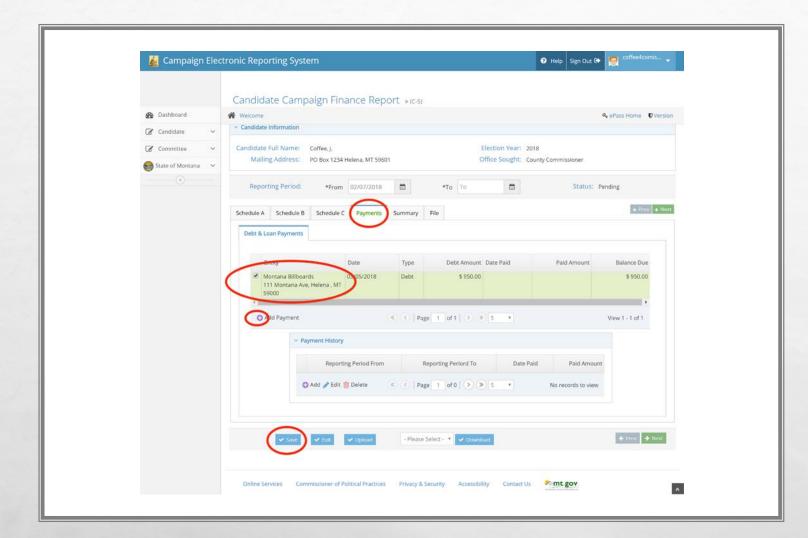

# REPORT DEBTS & PAYMENTS

 ADD PAYMENTS AS YOU MAKE THEM AGAINST LOANS, DEBTS

### **REVIEW**

LET'S NAVIGATE ON CERS - REAL TIME EXAMPLE

QUESTIONS FROM PARTICIPANTS

**CPPHELP@MT.GOV** 

FACEBOOK - /MONTANACOPP

TWITTER - @MONTANACOPP

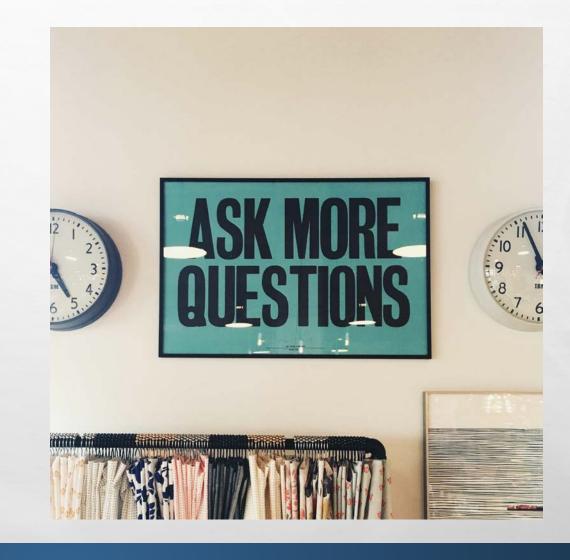

## ADDITIONAL REPORTING INFO

TIPS! – ADD CAMPAIGN FINANCE REPORTING PERIODS AND DATE/S TO SUBMIT REPORTS TO YOUR CALENDAR WITH REMINDERS (SMARTPHONE, PC, KITCHEN CALENDAR, WHATEVER HELPS REMIND YOU)

- UPDATE YOUR REPORTS REGULARLY THROUGH OUT THE PERIOD AND FILE AFTER THE END OF THE PERIOD AND BEFORE THE DEADLINE (DO NOT WAIT FOR LAST MINUTE TO FILE)

# CERTIFY & FILE

AFTER YOU CERTIFY AND FILE
START A NEW CF REPORT FOR THE
NEXT REPORTING PERIOD
YOUR BALANCE WILL TRANSFER
FROM PREVIOUS REPORT

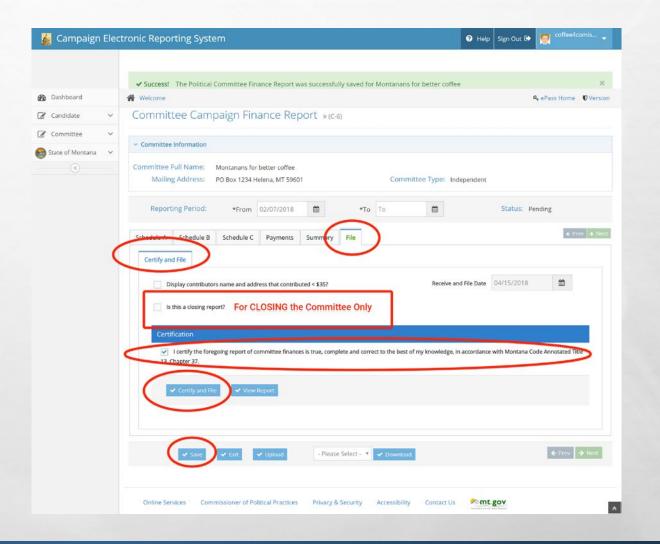

## **UPLOAD**

- UPLOAD OF SCHEDULE A AND B DATA IS AVAILABLE
- THERE ARE SPECIFIC TECHNICAL SPECIFICATIONS
  - FOLLOW ALL SPECIFICATIONS
  - MUST BE PRECISE
- EXCEL SPREADSHEET TEMPLATES
  - MUST USE TEMPLATES
- PLEASE CONTACT COPP FOR GUIDANCE AND ASSISTANCE
- THIS IS NOT A GENERAL UPLOAD FOR DOCUMENTS, PDF'S, ETC.

### **REVIEW**

LET'S NAVIGATE ON CERS - REAL TIME EXAMPLE

QUESTIONS FROM PARTICIPANTS

**CPPHELP@MT.GOV** 

FACEBOOK - /MONTANACOPP

TWITTER - @MONTANACOPP

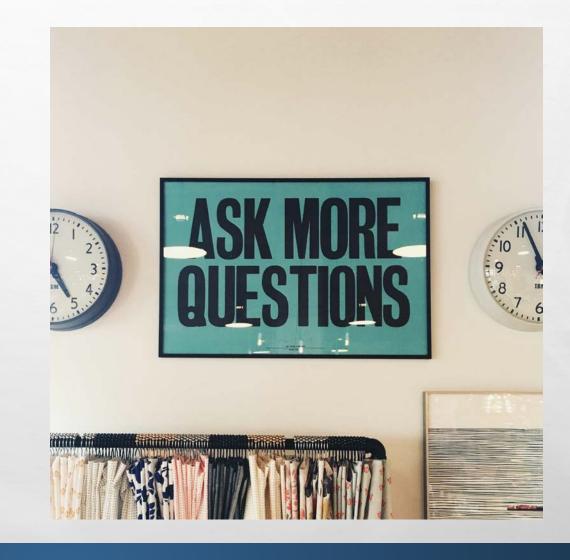

## **FOLLOW-UP**

# WHAT TO EXPECT ONCE YOU FILE YOUR CAMPAIGN FINANCE REPORT

# INSPECTION REPORTS & EXAMS

- IT IS THE CANDIDATE/COMMITTEE'S RESPONSIBILITY TO REPORT CORRECTLY AND COMPLETELY
- THE COPP WILL PROVIDE GUIDANCE
   WITH CURSORY INSPECTION REPORTS
- MAKE REVISIONS AS REQUESTED

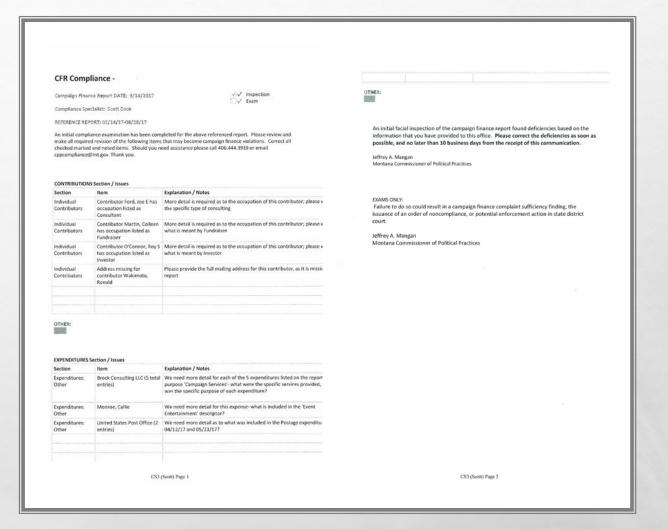

## ORDER OF NONCOMPLIANCE AND FILED COMPLAINTS

FAILURE TO RESPOND TO COPP FOR REQUESTED CFR REPORTING REVISIONS OR FAILURE TO FILE AS REQUIRED BY MCA MAY LEAD TO AN ORDER OF NON COMPLIANCE OR FACE POTENTIAL CAMPAIGN FINANCE VIOLATIONS THROUGH THE COMPLAINT PROCESS

| Phone: 406-444-2942<br>Fax: 406-444-1643<br>www.politicalpractices.mt.gov |                                                               |                                    |  |  |
|---------------------------------------------------------------------------|---------------------------------------------------------------|------------------------------------|--|--|
| Campaign Finance and Pr                                                   | ractices                                                      | HAND DELIVERED                     |  |  |
| Complaint Form (08/17)                                                    |                                                               | SIGNED/NOTARIZED                   |  |  |
| Type or print in ink all information on this                              |                                                               | ature                              |  |  |
| Person bringing complaint (Comp<br>Complete Name                          | olainant):                                                    |                                    |  |  |
| Complete Mailing Address                                                  |                                                               |                                    |  |  |
| <b>3</b>                                                                  |                                                               |                                    |  |  |
| Phone Numbers: Work                                                       | Home                                                          |                                    |  |  |
| Person or organization against w                                          | hom complaint is brought (R                                   | Respondent):                       |  |  |
| Complete Name                                                             |                                                               |                                    |  |  |
| Complete Mailing Address                                                  |                                                               |                                    |  |  |
|                                                                           |                                                               |                                    |  |  |
| Phone Numbers: Work                                                       | Ho                                                            | me                                 |  |  |
| -                                                                         | ne second page of this form<br>ne facts of the alledged viola |                                    |  |  |
| Verific                                                                   | ation by oath or affirmat                                     | tion                               |  |  |
| State of Montana, County of                                               |                                                               |                                    |  |  |
| I,Complaint is complete, true, and cor                                    | , being duly sworn, s                                         | state that the information in this |  |  |
| Complaint is complete, true, and con                                      | rect, to the best of my knowled                               | age and belief.                    |  |  |
| (SEAL)                                                                    | Signature of Complainant                                      |                                    |  |  |
|                                                                           | Subscribed and sw                                             | orn to before me this day of       |  |  |
|                                                                           | -                                                             | · · · · · · · · ·                  |  |  |
|                                                                           | Notary Public                                                 |                                    |  |  |
| My Commission Expires:                                                    |                                                               |                                    |  |  |

## **RESOURCES**

#### Politicalpractices.mt.gov

- Education & resource page
- Contribution limits
- Reporting calendars
- CERS Login

Facebook
/montanacopp
/jcoffeecandidate

twitter@montanacopp

cpphelp@mt.gov